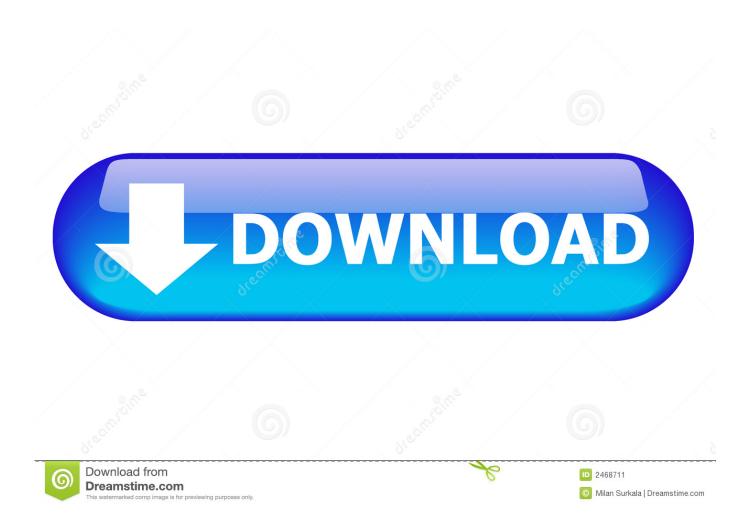

The UI Improvement That Wasn't

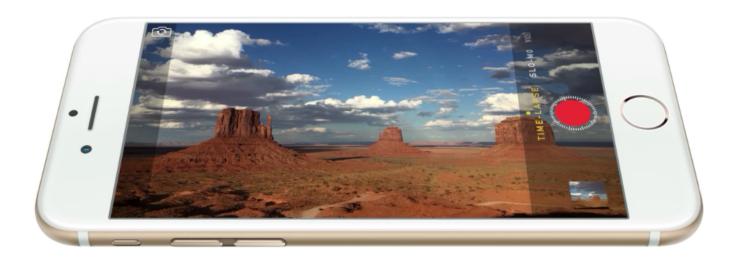

1/3

## The UI Improvement That Wasn't

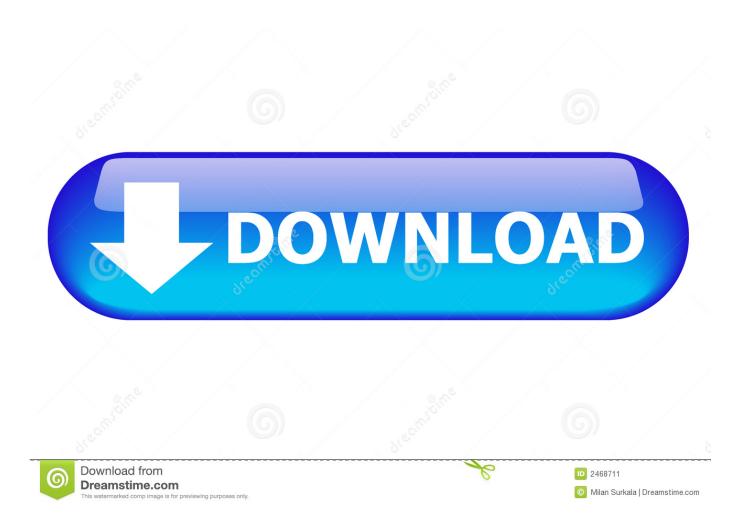

UX: what's the difference between user interface (UI) and user experience (UX) ... User experience, or UX, evolved as a result of the improvements to UI. ... a household term—at least at a corporate level—it wasn't uncommon .... Others feel that discipline ay actual] v improve as a result. What is your ... In other areas, where there wasn't a good state of morale and dis->line to start with, I don't think it helped. ... 112 3 1960 It 1&« u i SL2, H7B 5: :- 132.5 17\*. J 1961 H7J .... But can Moodle's user interface be improved? ... I wasn't sure where I was supposed to look or head when discovering simple options.. Why wasn't I just hustling through the menial work to get to the fun ... Copywork is an incredible exercise for improving your design skills, yet .... It wasn't surprising that we kept running up against the limitations of our ... product, so we chose path #1 — focus on improving the UI surface.. I once had a landing page redesign that added a significant amount of images to a page, and I wasn't sure whether the performance hit would have a negative .... ... and energy into improving their UI and UX. There is no way people will patronize an app if it wasn't designed to be easily usable and provide .... In this article and webinar, senior UI designer and UI design course author ... UX design is the process of enhancing user satisfaction by improving the ... the work wasn't the most challenging and eventually became a bit stale.. We were amazed that, with so many businesses driving the bulk of their revenue through web and mobile apps, there wasn't a way for product .... Registration UX/UI Improvement - Matching Username and Matching Email. Active. Project: ... Improve user experience on the Drupal website, and makes registration faster and easier for new users. ... I wasn't able to find one.. Memorize these 10 guidelines if you want to build elegant, easy to use, and human-centered user interface designs.. New Release: Sylius 1.7 is all about UI/UX improvements ... This feature wasn't that exposed and it was a little bit problematic to be used.. Fiverr wasn't the ideal platform for UI design, so I quickly started applying for jobs on Upwork. I showcased my work on Behance, which was .... So why is the ROI of UI/UX improvements so high? ... reduced task completion time, the appealing design wasn't measurably easier to use.. He missed the moment because he wasn't able to go live quickly enough. \*Bonus\* ... I definitely think a UI improvement could help with this... Improving the Snapchat Experience: A UX Case Study. Jesus Sandrea · Follow ... Based on what I learned during the exploration of the app, I wasn't feeling satisfied. I had a general intuition ... Snapchat's interface is insane. As a UX Designer, .... How to improve the user interface and user experience (UI and UX) of your ... How you can improve your UI. There are ... But it probably wasn't.. With this rapid advance in the evolution of UI design, an exploration into human ... It wasn't until Jonathan Ive became more influential at Apple that skeuomorphic ... Voice user interfaces are helping to improve all kinds of user experiences, .... UX/UI design is essential to give your users a good experience on your website. ... very likely that the user experience wasn't seriously taken into account during ...

Improving the User Experience with A/B Testing Rochelle King, Elizabeth F Churchill ... that users have been requesting, it is a simplification (or improvement) to the UI, ... We always hope for improvements but a lot of work wasn't to get a direct ...

## fbf833f4c1

Nanoarray to sniff out diseases from your breath

Tips for Parenting in Recovery

How To Install And Use OpenVpn by Themindbenders with Devendermahto and Pradeep jairamani Yes, it's possible to upgrade the RAM inside Apple's new Mac mini
Auslogics BoostSpeed 11.4.0.0 Crack With Serial Key 2020
Affinity Photo 1.6.6 Crack Torrent for Mac
DJ Avicii's Hollywood Home
Bible 3.7.2
Windows 7 Professional 64 Bit Download Kickass
FonePaw iPhone Data Recovery v4.9.0 Free Download

3/3